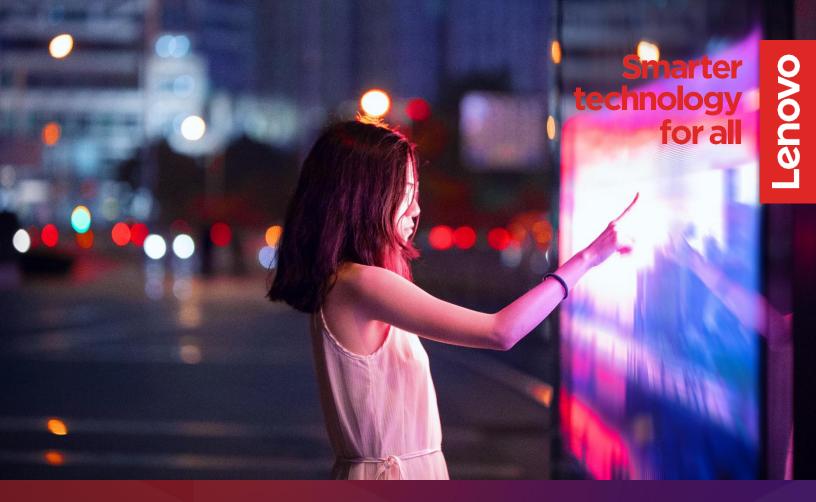

# Lenovo TruScale

Making it easier than ever to deploy Innovative Al Solutions at the Edge

TruScale for the Edge

# Now more than ever organizations are trying to integrate powerful Al tools into day-to-day experiences.

Deployments on the edge are necessary to make this a reality, but supporting this new level of integrated technology can be complex, expensive, and hard to maintain. IT teams today are looking for ways to simplify the experience of deploying and managing hardware at the edge across multiple locations while being able to scale, grow, and add to their capabilities when they need to.

### With TruScale for Edge and Al Lenovo Brings an Answer

TruScale is a monthly subscription service that simplifies the Edge IT experience by bringing Lenovo's industry-leading edge hardware, expert services, and Lenovo's intuitive orchestration software (LOC-a) together into an Edge as a Service solution. TruScale for Edge delivers customers a highly secure end-toend IT experience at the edge that is fully supported by Lenovo and our services professionals globally in a metered subscription model.

# Lenovo seamlessly provides Lifecycle Services from the Data Center to the Edge

- Offers a fully supported and managed Edge Infrastructure experience for AI workloads
- Keeps IT staff focused on core business innovation
- Procures and deploys new machines faster than ever
- Provides expert technical support anywhere, from the data center to edge locations

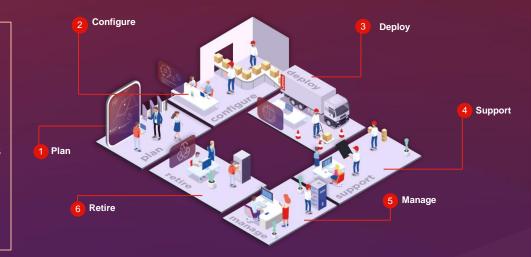

99.95% data availability for mission critical systems (Konekta) 1

Cost Reduction of services delivered (20% for JustOne Solutions) <sup>2</sup>

98% faster VM creation times (Servimed) 3

Reduces procurement and deployment times, speeding up solution delivery by up to 30% for the ZKW group  $^4$ 

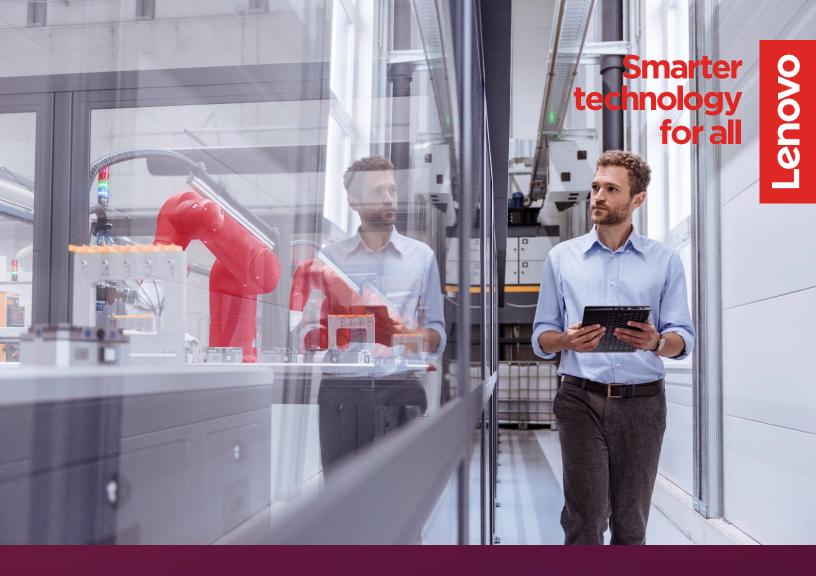

# **Powered by Best-in-Class Hardware**

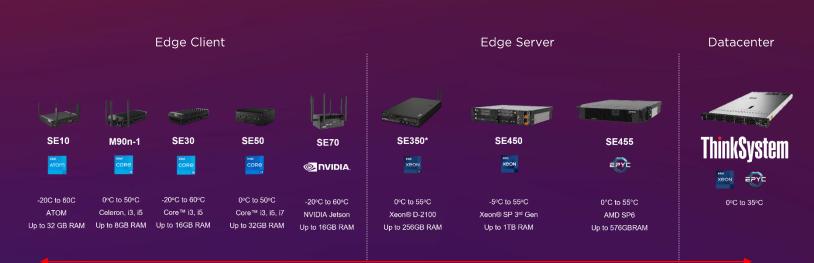

#### **Gateways**

#### **Diverse Portfolio**

From ultra compact gateways to data center grade products.

## **Base Station / DC Closet**

#### **Highest Performance**

CPU & GPU rich systems for ultimate performance.

#### **Data Center**

#### **Flexible Deployment**

In harsh environments with ruggedized devices & unique cooling capabilities.

# LOC-A (Lenovo Open Cloud Automation)

Lenovo Open Cloud Automation (LOC-A) is a software solution that rapidly deploys and manages the lifecycle of on-prem cloud infrastructure, regardless of its location: inside of a <u>datacenter</u> or distributed in your remote edge locations.

LOC-A uses Infrastructure as Code and GitOps best practices for consistent and error-free results. This speeds up on-prem cloud deployment on bare-metal servers and helps maintain a good security posture by avoiding configuration drift.

#### Before LOC-A

- Complex logistics chain and long, manual deployment times
- Manual installation is staffdependent
- More locations = more \$\$ spent per site
- Travel, waste output at multiple sites increases carbon footprint

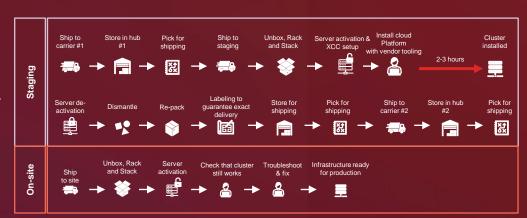

#### After LOC-A

- Reduces Edge deployment time up to 3.3x\*
- Reduces required resources up to 4.1x\*
- Saves up to 50% in deployment costs (scenario dependent)
- Reduces carbon emissions by up to 65%\*

\*900 sites with 3 nodes

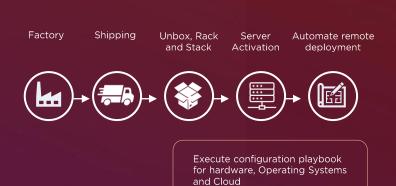

Lenovo TruScale

# Want to find more?

To learn more about how TruScale can support your journey go to <a href="https://techtoday.lenovo.com/us/en/iaas">https://techtoday.lenovo.com/us/en/iaas</a> or reach out to one of our experts on <a href="mailto:truscale@lenovo.com">truscale@lenovo.com</a>

Products and offers subject to availability. Lenovo reserves the right to alter product offerings and specifications, at any time, without notice. Lenovo makes every effort to ensure accuracy of all information but is not liable or responsible for any editorial, photographic, or typographic errors. Images are for illustration purposes only. For full Lenovo product, service, and warranty specifications, visit <a href="https://www.lenovo.com">www.lenovo.com</a>. Lenovo and the Lenovo logo are trademarks or registered trademarks of Lenovo. Other company, product, and service names may be trademarks or service marks of others. © Lenovo 2023. All rights reserved.